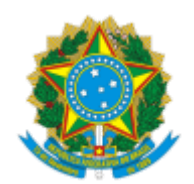

SERVIÇO PÚBLICO FEDERAL MINISTÉRIO DA EDUCAÇÃO Universidade Federal do Pampa

## **EDITAL Nº 60/2023**

# **EDITAL DE RETIFICAÇÃO DO EDITAL Nº 49/2023**

## **EDITAL COMPLEMENTAR DO EDITAL Nº 434/2022**

# **CHAMADA POR NOTAS NO ENSINO MÉDIO 2023/1**

## **CADASTRO RESERVA PARA PREENCHIMENTO DAS VAGAS REMANESCENTES**

O REITOR DA UNIVERSIDADE FEDERAL DO PAMPA, no uso de suas atribuições legais e estatutárias, retifica o Edital nº 49/2023, de 28 de fevereiro de 2023, publicado no Boletim de Serviço Eletrônico em 28 de fevereiro de 2023, nos seguintes termos:

#### **Onde se lê:**

**(...)**

### **2. DAS VAGAS**

2.1. Estão sendo ofertadas neste edital vagas e cadastro reserva para os seguintes cursos:

(...)

Itaqui  $\parallel$  Ciência e Tecnologia de Alimentos  $\parallel$  Bacharelado  $\parallel$  Integral  $\parallel$  CR

**(...)**

**Leia-se:**

#### **(...)**

#### **2. DAS VAGAS**

2.1. Estão sendo ofertadas neste edital vagas e cadastro reserva para os seguintes cursos:

(...)

Itaqui  $\parallel$  Ciência e Tecnologia de Alimentos  $\parallel$  Bacharelado  $\parallel$  Noturno  $\parallel$  CR

**(...)**

Bagé, 08 de março de 2023.

Roberlaine Ribeiro Jorge

Reitor

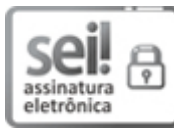

Assinado eletronicamente por **ROBERLAINE RIBEIRO JORGE**, **Reitor**, em 08/03/2023, às 13:25, conforme horário oficial de Brasília, de acordo com as normativas legais aplicáveis.

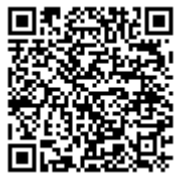

A autenticidade deste documento pode ser conferida no site [https://sei.unipampa.edu.br/sei/controlador\\_externo.php?](https://sei.unipampa.edu.br/sei/controlador_externo.php?acao=documento_conferir&id_orgao_acesso_externo=0) acao=documento\_conferir&id\_orgao\_acesso\_externo=0, informando o código verificador **1072993** e o código CRC **0DEC6653**.

**Referência:** Processo nº 23100.004004/2023-39 SEI nº 1072993